## Operating Systems Security II

Privileges and setuid/setgid

CS 1660: Introduction to Computer Systems **Security** 

## Unix File Types RWX and octal notation RECAP

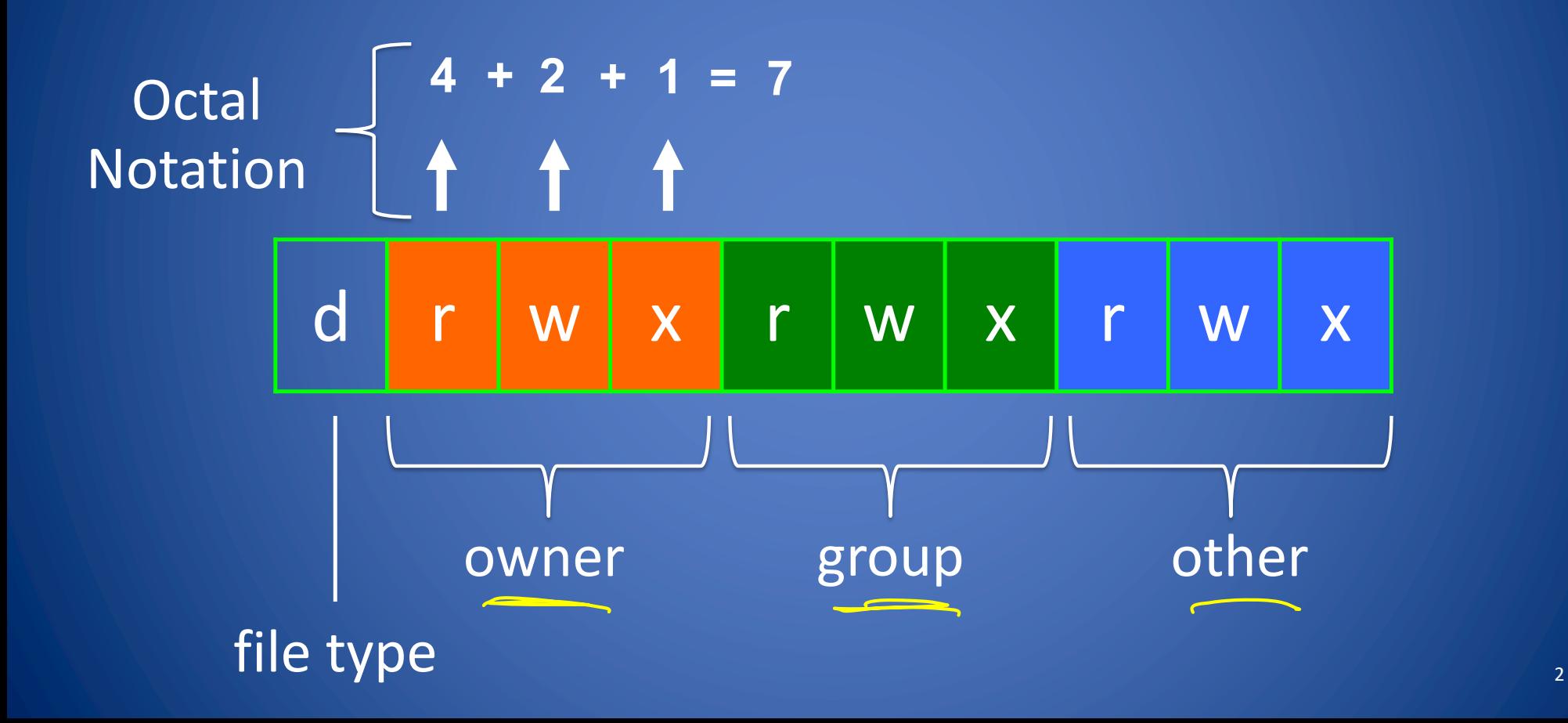

When a user runs a process, the OS keeps track of:

- UID: user running the process
- GID: group ID for that user
- EUID: "effective UID => UID as used for permissions checks, etc.
- EGID: "effective" GID

UID 1000 => open("/home/alice/file.txt", ....) => Considers effective UID/GID to decide if you have access

 $\Rightarrow$  Normally UID = EUID, GID = EGID, except with setuid or setgid

## setuid/setgid

Special permissions bits:

• setuid (Set User ID): executable runs with privileges of owner, regardless of who <u>runs</u> it • setuid (Set Group ID): executable runs with privileges of group, regardless of who runs it FE SET GID<br>TISAt Group ID)

## setuid/setgid

Special permissions bits:

- setuid (Set User ID): executable runs with privileges of owner, regardless of who runs it
- setuid (Set Group ID): executable runs with privileges of group, regardless of who runs it

Unprivileged user can run program with higher privileges! => Powerful, but very dangerous

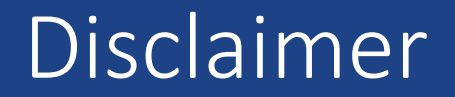

*setuid/setgid is dangerous. Using it incorrectly can cause serious problems.*

*Just as you should never implement your own crypto, you should not write your own setuid/setgid programs.* 

You are about to see why.

## Background: environment variables

System variables that control how processes execute

Set up when a user logs in, as part of shell

# Get variables cs1660-user@6010f6e96b02:~\$ echo \$TERM xterm cs1660-user@6010f6e96b02:~\$ echo \$PWD /home/cs1660-user

# Set a variable cs1660-user@6010f6e96b02:~\$ export SOMETHING=hello cs1660-user@6010f6e96b02:~\$ echo \$SOMETHING Hello

# Show the environment cs1660-user@6010f6e96b02:~\$ env

. . .

Scope is per-shell: log out/open new term => different vars

## Background: \$PATH

Where the shell looks when you run programs

=> List separated by ":", traversed in order

# Get variables cs1660-user@6010f6e96b02:~\$ echo \$PATH /usr/local/sbin:/usr/local/bin:/usr/sbin:/usr/bin:/sbin:/bin:/usr/local/go/bin

# which: \$PATH lookup cs1660-user@6010f6e96b02:~\$ which ls /usr/bin/ls

cs1660-user@6010f6e96b02:~\$ which go /usr/local/go/bin/go

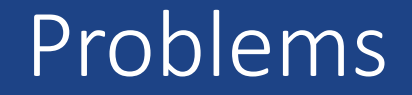

Input from user pollutes execution environment

#### => Another form of code injection!

## Not every command can be overridden…

*Aside: Some common commands, like "echo" are so common they're part of the bash shell itself => these are called builtins* 

*Older shells execute almost everything as a comment, but more modern shells like bash optimize this with some builtin commands* 

*=> Search "bash builtins" for more info* 

## Background: symbolic links

Indirection in the filesystem: path of one file can point to another

# Create a symlink registrar@ceres:~\$ ln –sv scripts/reg-v01.sh reg.sh reg.sh -> scripts/reg-v01.sh

# How it looks registrar@ceres:~\$ ls –la reg.sh lrwxrwxrwx 1 reg reg 9 Mar  $1\bar{2}$  16:40 reg.sh -> scripts/reg-v01.sh

# Use it just like a normal file registrar@ceres:~\$ ./reg.sh

> Problem: anyone can create a symlink to anything! => Permissions checked on access, not at creation

What can we do about vulnerabilities like this?

Problem: if we compare a path like this: **if compare /source/path /dest/path // DO thing**

The open() and read() of the file is happening in a privileged context

Options:

- Drop privileges: do check as effective user

- Could get unprivileged program to provide input in a different way

 => Pass code on stdin, that way alice is the one that needs to open() and read() the file

**Principle of least privilege** => avoid doing operations with more privileges than necessary

## *What can go wrong?* ELSE

## TOCTOU: Time of check/time of use

```
# Check for access
if ! __effective_user_can_access $code_from_user; then
         echo "You don't have permission to view this file"
         exit 1
fi
     a\triangle# Do the access
if cmp --silent $code_expected $code_from_user; then
     echo "Override code approved!"
     add_to_course $course $user
else
     echo "Please use a valid override code"
fi
```
A race condition!

## So why is setuid/gid bad?

Up to the developer to decide what parts of the program can run with elevated privileges

=> Particularly dangerous for shell scripts

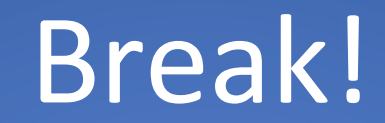

## So setuid/setgid is dangerous...

## setuid/setgid is dangerous...

In modern times: only for programs that really need it

- System programs that changing passwords/users, legacy programs
	- Don't do this yourself!
- Very very bad idea for shell scripts

What else can we do?

## When do we need this?

## In the shell: su, sudo

• Run as another user (if you have permissions)

user@shell:~\$ su –c "command" other user

- Run commands as root (or another user) based on system config file (/etc/sudoers)
	- Can restrict to specific commands, environment, ....

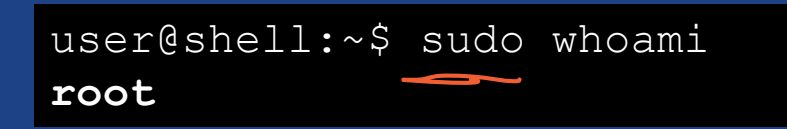

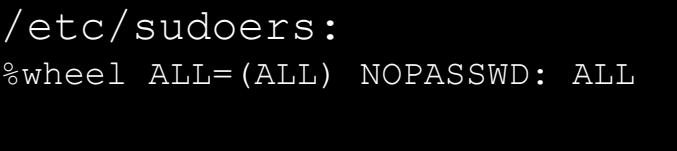

From man page on /etc/sudoers: (aka sudoers(5) )

ALL CDROM = NOPASSWD: /sbin/umount /CDROM,\ /sbin/mount -o nosuid\,nodev /dev/cd0a /CDROM

Any user may mount or unmount a CD-ROM on the machines in the CDROM Host\_Alias (orion, perseus, hercules) without entering a password.

> sudo has a LOT of features, see **man sudoers** for details!

## Principle of Least Privilege

*An operation should only be able to perform the operations necessary for its intended purpose*

## What ELSE could we do?

## Separation of processes

- System service runs as privileged user
- Client program run by unprivileged users
- Some API for how these programs communicate
	- Local network connection
	- Unix socket
	- dbus or other IPC mechanism
	- $\bullet$  ...

## *More content for reference*

## Unix File Types RWX and octal notation

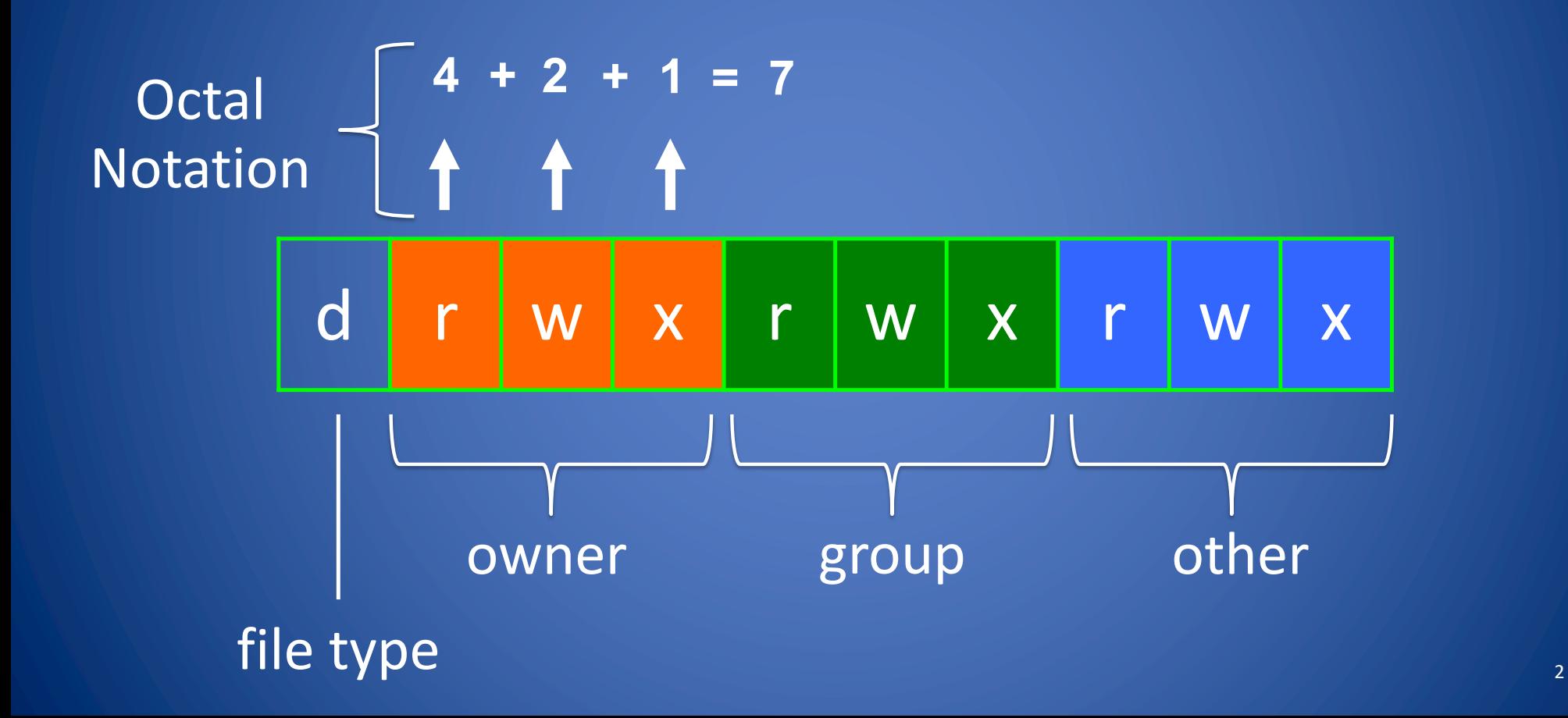

# Octal Notation (recap)

Another way to specify permissions

• Digits from left (most significant) to right(least significant): *[special bits][user bits][group bits][other bits]*

- Special bit digit =  $(4 \text{ if setuid}) + (2 \text{ if setgid}) + (1 \text{ if stick})$ 
	- All other digits = (4 if readable)  $+$  (2 if writable)  $+$  (1 if executable)

## Permissions Examples (Regular Files)

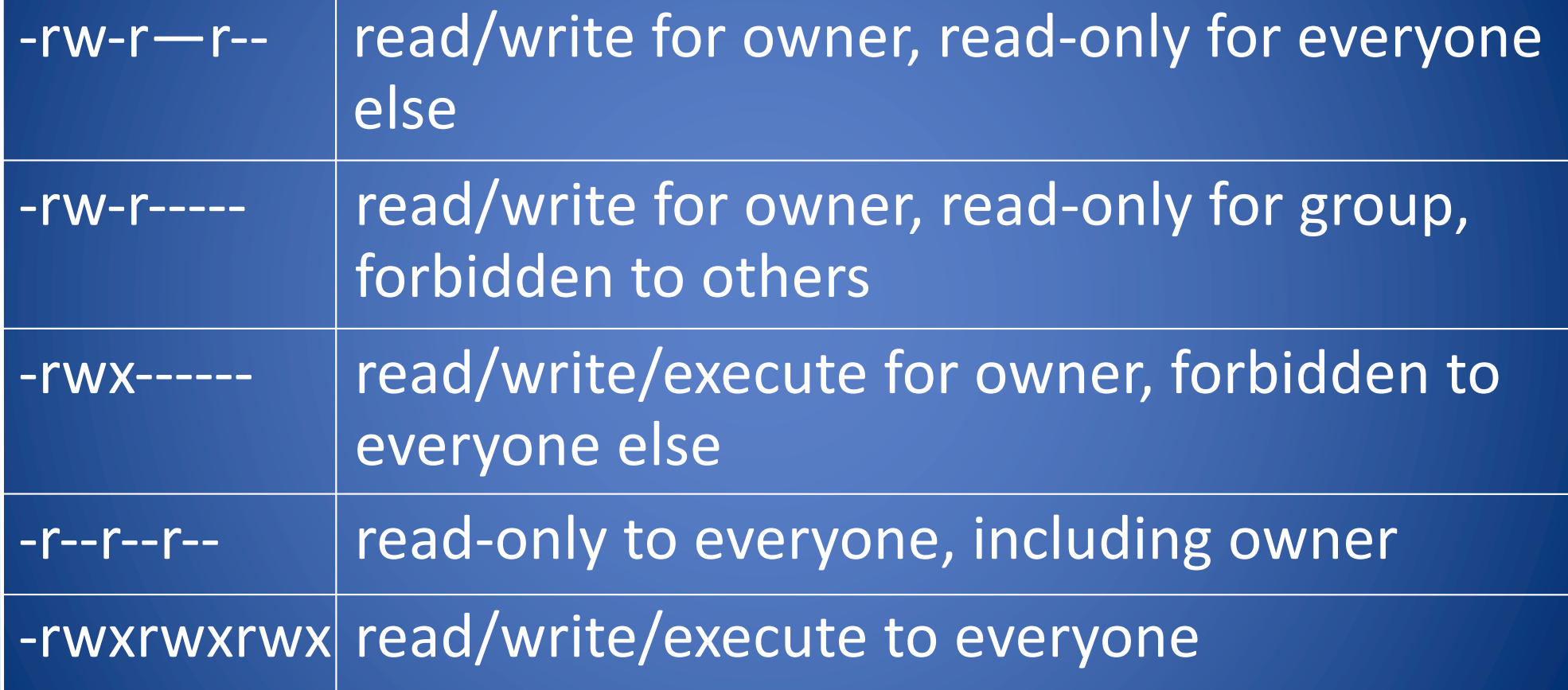

## Permissions for Directories

- Permissions bits interpreted differently for directories
- *Read* bit allows listing names of files in directory, but not their properties like size and permissions
- *Write* bit allows creating and deleting files within the directory
- *Execute* bit allows entering the directory and getting properties of files in the directory
- Lines for directories in  $\overline{S}$  l output begin with d, as below: jk@sphere:~/test\$ ls –l Total 4
- drwxr-xr-x 2 jk ugrad 4096 2005-10-13 07:37 dir1  $-rw-r--r--$  1 jk ugrad 0 2005-10-13 07:18 file1

## Permissions Examples (Directories)

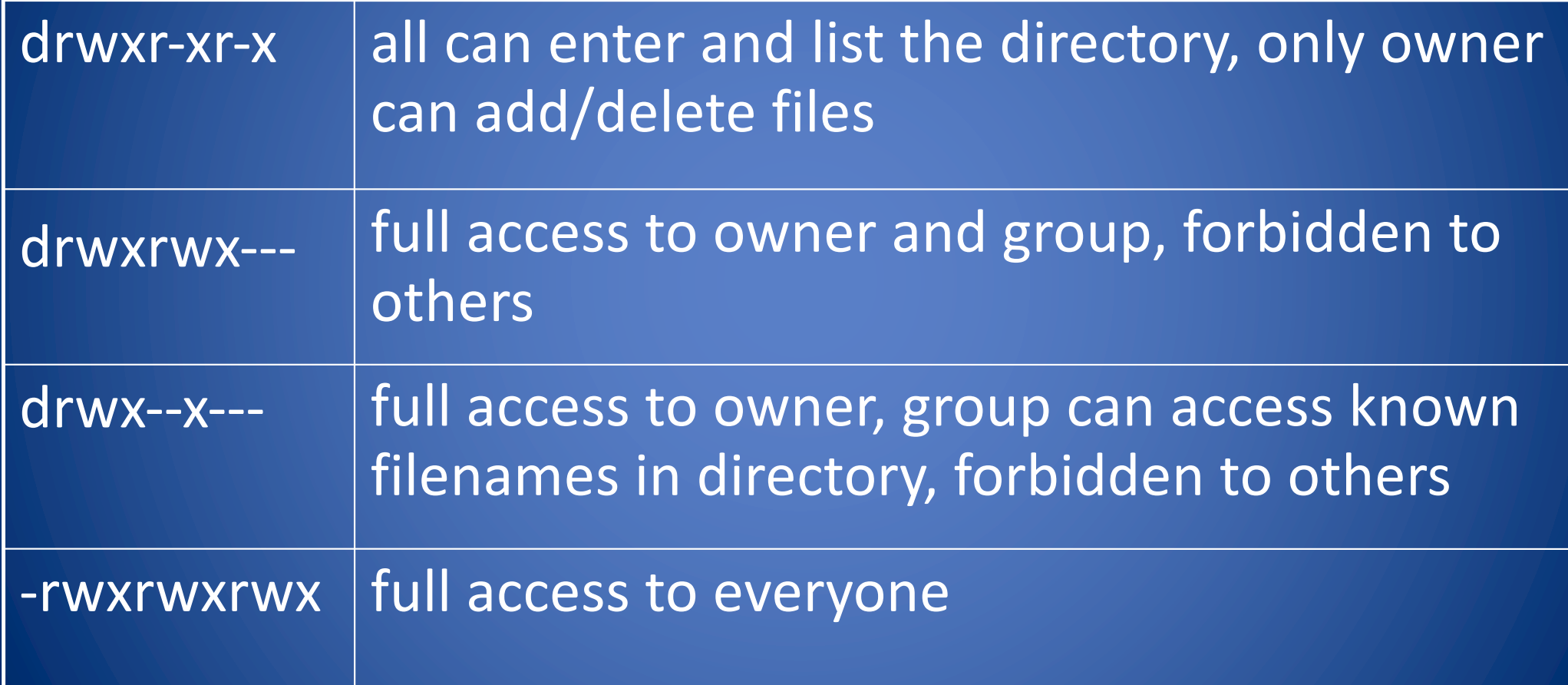

## The /tmp Directory

- In Unix systems, directory / tmp is
	- Read/write for any user
	- Wiped on reboot (or lives entirely in memory)

#### Convenience

- Place for temporary files used by applications
- Files in /tmp are not subject to the user's space quota

What could go wrong?

### setuid bit: Set-user-ID

• On executable files, causes the program to run as file owner regardless of who runs it

• How to view: shown as s instead of x -rwsr-xr-x: setuid, executable by all -rwxr-xr-x: executable by all, but not setuid

## Setuid Programs

- Unix processes have two user IDs:
	- real user ID (UID): user launching the process
	- effective user ID (EUID): user whose privileges are granted to the process
- If a user A executes a setuid file owned by B, then the effective user ID of the process is B and not A

## Setuid Programs

- System call setuid(uid) allows a process to change its effective user ID to uid
- Some programs that access system resources are owned by root and have the setuid bit set (setuid programs) – e.g., passwd and su
- Setuid generally ignored on shell scripts—why?

## setgid bit: Set-group-ID (recap)

- On executable files: causes the program to run with the file's group, regardless of whether the user who runs it is in that group
- On directories, causes files created within the directory to have the same group as the directory

Examples

-rwxr-sr-x: setgid file, executable by all drwxrwsr-x: setgid directory; files within will have group of directory Time of Check /Time of Use (TOCTOU) eg. Race Condition

## Race Condition

- A race condition occurs when two threads want to access the same memory
- Run Thread 1() and Thread 2()
	- Outcome is 1 or 2

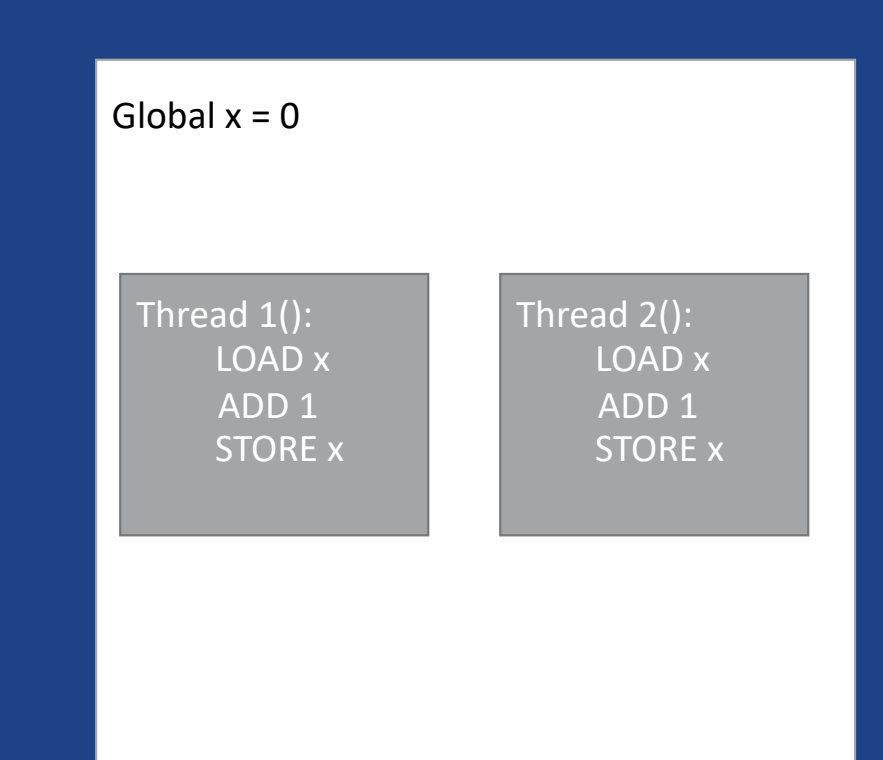

## Race Condition

1. if (!access("/tmp/X", W\_OK)) {

/\* the real user ID has access right  $*/$ 

2.  $f = \text{open}("/tmp/X", O_WRITE);$ 

3. write to file(f); }

#### else {

/\* the real user ID does not have access right \*/

- 4. fprintf(stderr, "Permission denied\n"); }
- Source: Kevin Du, [Race Condition](http://www.cis.syr.edu/~wedu/Teaching/IntrCompSec/LectureNotes_New/Race_Condition.pdf) Vulnerability, Lecture Notes

• Fragment of setuid program that writes into file /tmp/X on behalf of a user who created it

• access verifies permission of real user ID

- Transparently follows symlinks
- open verifies permission of effective user ID
	- Transparently follows symlinks
- What can go wrong?

## TOCTOU Vulnerability

}

```
1. if (laccess("/tmp/X", W OK)) {
      /* the real user ID has access right */2. f = open("/tmp/X", O. WRITE);3. write to file(f);
       }
   else {
      /* the real user ID does not have 
      access right */
4. fprintf(stderr, "Permission denied\n");
```
#### • What can go wrong?

- In between (1) and (2), user could replace /tmp/X with symlink to /etc/passwd
- Not easy to accomplish (timing)

• Example of time of check to time of use (TOCTOU) vulnerability

## Attempt to Fix the Race Condition

- 1. lstat("/tmp/X", &statBefore);
- 2. if (!access("/tmp/X", O\_RDWR)) {
- 3. int  $f = \text{open}$ ("/tmp/X", O\_RDWR);
- 4. fstat(f, &statAfter);
- 5. if (statAfter.st\_ino == statBefore.st\_ino) { /\* the I-node is still the same  $*/$
- 6. write to file(f);
- } 7. else perror("Race Condition Attacks!");
- } 8. else fprintf(stderr, "Permission denied\n"); }

#### Source: Kevin Du, [Race Condition Vulnerability](http://www.cis.syr.edu/~wedu/Teaching/IntrCompSec/LectureNotes_New/Race_Condition.pdf), Lecture Notes

- lstat and fstat access file descriptor for a path, which includes unique file ID (st\_ino)
	- lstat does not traverse symlink
	- fstat accesses descriptor of open file, after symlink traversed by open
- Step (5) compares IDs of
	- file checked in (1) and
	- file opened in (3)
- Check-use-check again approach
	- Defeats swapping in symlink between access and open
- Fails also if /tmp/X is a symlink<br>when (2) is executed

## Does the Fix Work?

- 1. lstat("/tmp/X", &statBefore);
- 2. if (!access("/tmp/X", O\_RDWR)) {
- 3. int  $f = \text{open}("/tmp/X", O, RDWR);$
- 4. fstat(f, &statAfter);
- if (statAfter.st\_ino == statBefore.st\_ino) { /\* the I-node is still the same  $*/$
- 6. write to file(f);
- } 7. else perror("Race Condition Attacks!"); }
- 8. else fprintf(stderr, "Permission denied\n"); }
- New attack
	- Before (1) /tmp/X is a hard link to /etc/passwd
	- Between (1) and (2) swap in hard link to user-owned file
	- Between (2) and (3) swap in again hard link to /etc/passwd
- This passes the ID check in (5) and allows the user to write to /etc/passwd

## Negative Result

- Assumptions
	- Setuid program
	- Path-based permission check for real user ID via syscall access(path, permission) that returns 0  $or -1$
	- No atomic check-and-open file syscall
- Theorem
	- Program is vulnerable to TOCTOU race condition

#### • Proof

- Attacker can always swap good file before access and bad file after access
- lstat/fstat do not help since they are path-based as well
- Reference
	- Drew Dean, Alan J. Hu: [Fixing Races for](https://www.usenix.org/legacy/publications/library/proceedings/sec04/tech/full_papers/dean/dean.pdf) [Fun and Profit: How to Use access \(2\)](https://www.usenix.org/legacy/publications/library/proceedings/sec04/tech/full_papers/dean/dean.pdf). USENIX Security Symposium, 2004.

## Mitigating and Eliminating Race Conditions

#### • Hardness amplification

- Force the adversary to win a large number of races instead of just one or two in order to exploit the vulnerability
- Reduces the probability of success
- Complex to accomplish correctly
- Reference
	- Dan Tsafrir, Tomer Hertz, David Wagner, Dilma Da Silva: [Portably Solving File](https://www.usenix.org/legacy/events/fast08/tech/full_papers/tsafrir/tsafrir.pdf) [TOCTTOU Races with Hardness](https://www.usenix.org/legacy/events/fast08/tech/full_papers/tsafrir/tsafrir.pdf)  [Amplification.](https://www.usenix.org/legacy/events/fast08/tech/full_papers/tsafrir/tsafrir.pdf) USENIX File and Storage Technologies, 2008

#### • Temporary privilege downgrade

- Within same process
	- Drop to real user ID privileges via setuid(real\_userid)
	- Open file
	- Restore root privileges
- With child process
	- Fork child process with real user ID privileges to open file
- Approach not portable across Unix variants

https://www.usenix.org/legacy/events /sec02/full\_papers/chen/chen.pdf

## Historical setuid Unix Vulnerabilities: lpr

#### • Command lpr

- running as root setuid
- copied file to print, or symbolic link to it, to spool file named with 3-digit job number (e.g., print954.spool) in /tmp
- Did not check if file already existed
- Random sequence was predictable and repeated after 1,000 times
- How can we exploit this?

#### • Attack

- A dangerous combination: setuid, /tmp, symlinks, …
- Create new password file newpasswd
- Print a very large file
- lpr –s /etc/passwd
- Print a small file 999 times
- lpr newpasswd
- The password file is overwritten with newpasswd

https://web.ecs.syr.edu/~wedu/Teaching/cis643 /LectureNotes\_New/Race\_Condition.pdf

## What We Have Learned

- Code as Data
- Setuid programs
- Dangers of symlinks, setuid, and shared **directories**
- Race conditions and time-of-check-to-time-of-use for access/open syscalls
- Examples of Attacks